## **Calculate Linux - Support # 47: Add support UNetbootin**

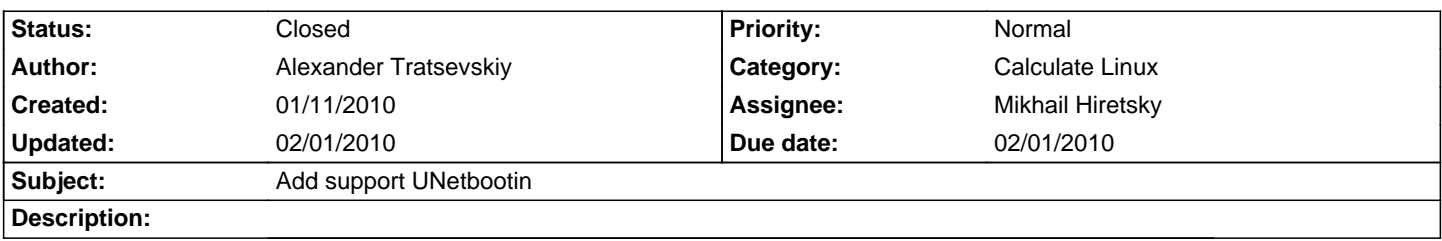

## **History**

## **01/29/2010 10:30 pm - Mikhail Hiretsky**

- Status changed from New to In Progress

- % Done changed from 0 to 30

## **02/01/2010 04:32 pm - Mikhail Hiretsky**

- Due date set to 02/01/2010

- Status changed from In Progress to Closed

- % Done changed from 30 to 100